## Capítulo 2

# Soluções: Medição da Actividade Económica

Exercício 24 (PIB pela óptica da despesa)

i. Usando os valores da tabela que consta do enunciado, a solução das várias alíneas é imediata, bastando para tal aplicar os princípios fundamentais da contabilidade nacional. Neste exercício pretende–se exercitar numericamente a determinação das várias rubricas através do método da despesa.

a) PIBpm pela óptica da despesa

$$
PIBpm = C + I + G + X - F
$$
  
= 47504 + 8797 + 6751 + 11002 - 14552  
= 59502

b) Despesa Nacional

$$
PNBpm = PIBpm + RF_X
$$
  
= 59502 + (208 – 161)  
= 59549

c) Rendimento Nacional (Bruto)

$$
Y = PNBcf = PNBpm - (TI - Z)
$$
  
= 59549 - 4270  
= 55279

d) Rendimento Disponível (Bruto)

$$
Y_D = Y + TR_I + TR_X - T + i \cdot D_P
$$
  
= 55279 + 1283 + 750 - 5433 + 2826  
= 54705

e) Saldo Orçamental

$$
B_G = RecP - DespP
$$
  
=  $[T - TR_I + (T_I - Z) - i \cdot D_P] - G$   
=  $(5433 + 4270 - 1283 - 2826) - 6751$   
=  $-1157$ 

f) Poupança pública

$$
S_G=B_G=-1157
$$

g) Poupança privada (bruta)

$$
S_P = PNBpm + TR_X - C - RecP
$$
  
= 59549 + 750 - 47504 - 5594  
= 7201

ou, através de outro método, podemos também obter o mesmo resultado

$$
S_P = Y_D - C
$$
  
= 54705 - 47504  
= 7201

h) Balança Corrente

$$
B_C = S - I = (S_G + S_P) - I
$$
  
= (-1157 + 7201) - 8797  
= -2753

ou, através de outro método, podemos também obter o mesmo resultado

$$
B_C = X - F - TR_X + \overbrace{RF_X}^{RFN_X - RFX_I}
$$
  
= 11002 - 14552 + 750 + (208 - 161)  
= -2753

ii. Interprete o saldo da  $B_C$ 

$$
B_C < 0
$$
  
\n
$$
I = 8797
$$
  
\n
$$
S = 6044, (S_G = -1157; S_P = 7201.0)
$$

### Exercício 25 (PIB pela óptica da produção)

- i. Usando os valores da tabela que consta do enunciado para obter a solução das várias alíneas é necessário determinar o Valor Acrescentado em termos Brutos da produção. Neste exercício pretende–se exercitar numericamente a determinação das várias rubricas através do método da produção (ou VAB).
- a) PIBpm pela óptica do produto

$$
PIBpm = \sum_{11444} VAB + (T_I - Z)
$$
  
= 11444 + 985  
= 12429

b) Procura Interna

$$
PI = C + I + G = PIBpm - (X - F)
$$
  
= 12429 - (3494 - 4599)  
= 13534

c) Despesa Nacional

$$
PNBpm = PIBpm + RF_X
$$
  
= 12429 - 57  
= 12372

d) Rendimento Nacional (Bruto)

$$
Y = PNBcf = PNBpm - (TI - Z)
$$
  
= 12372 - 985  
= 11387

e) Rendimento Disponível dos Particulares (Bruto)

$$
Y_D = Y + TR_I + TR_X - T
$$
  
= 11387 + 1903 + 642 - 914  
= 13018

ii. Interprete o valor da Procura Interna comparando-o com o montante do PIBpm.

$$
PI = 13534
$$
  

$$
PIBpm = 12429
$$

## Exercício 26 (PIB pela óptica do Rendimento)

i. Usando os valores da tabela que consta do enunciado, a solução das várias alíneas é imediata, bastando para tal aplicar os princípios fundamentais da contabilidade nacional. Neste exercício pretende–se exercitar determinar as várias rubricas através do método do rendimento.

#### a) PIBpm pela óptica do rendimento

$$
PIBpm = (W + \Pi + T) + Am + (T_I - Z)
$$
  
=  $\underbrace{1028}_{W} + \underbrace{(121 + 82 + 35 + 18)}_{\Pi} + \underbrace{(85 + 45)}_{T} + \underbrace{180}_{Am} + \underbrace{163}_{T_I - Z}$   
= 1757

b) PNBpm

$$
PNBpm = PIBpm + RF_X
$$
  
= 1757 + 120  
= 1877

c) Rendimento líquido nacional

$$
Y = PIBpm + RF_X - Am - (T_I - Z) = PNLcf
$$
  
= 1757 + 120 - 180 - 163  
= 1534

d) Rendimento disponível

$$
Y_D = Y - T + TR_I + TR_X + J_P
$$
  
= 1534 - (85 + 45) + 46 + 30 + 0  
= 1480

ii. O que poderá justificar a diferença encontrada entre o PIBpm e o PNBpm?

$$
PIBpm = 1757
$$
  

$$
PNBpm = 1877
$$
  

$$
RF_X = 120
$$

## Exercício 27 (Índice de Preços em Base Fixa)

a) Para calcularmos o valor do PIB em termos nominais multiplicamos as quantidades produzidas em cada ano pelos respectivos preços verificados no mesmo ano. Na tabela 1 apresentamos o cálculo do PIB nominal para todos os anos entre 1992 e 1995. Para ilustrar os cálculos, utilizamos os anos de 1994 e de 1993 como exemplo:

$$
PIB(nom)_{94} = 470 \cdot 2.7 + 150 \cdot 40 = 7269.0
$$
  

$$
PIB(nom)_{93} = 500 \cdot 2.3 + 120 \cdot 45 = 6550.0
$$

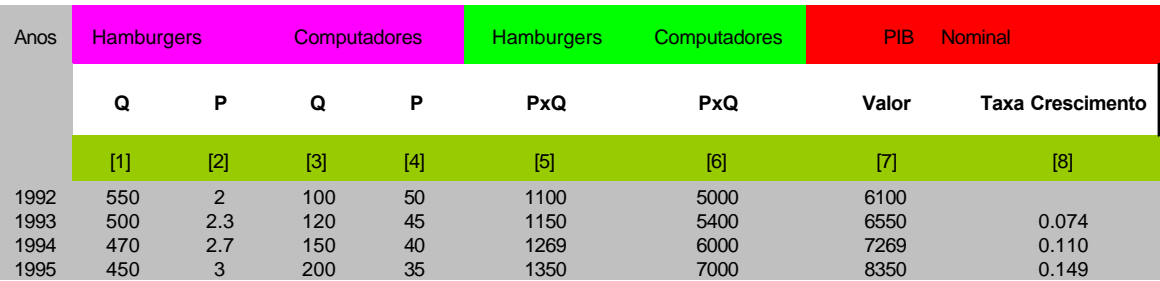

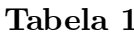

b) Utilizando os resultados da alínea anterior, podemos calcular agora a taxa de crescimento do PIB nominal para cada um dos anos. Esta é obtida através da seguinte expressão:

$$
g_{\scriptscriptstyle{PIBnom(t,t-1)}} = \frac{PIB\left(nom\right)_t - PIB\left(nom\right)_{t-1}}{PIB\left(nom\right)_{t-1}}
$$

Exemplificando com os anos de 94 e 93, obtemos a taxa de crescimento entre estes dois anos do seguinte modo

$$
g_{PIBnom(94,93)}} = \frac{PIB \left(nom\right)_{(94)} - PIB \left(nom\right)_{(93)}}{PIB \left(nom\right)_{(93)}}
$$
\n
$$
g_{PIBnom(94,93)}} = \frac{7269.0 - 6550.0}{6550.0} = 0.11
$$

Os valores desta taxa para os restantes anos encontram–se na Tabela 1 acima apresentada.

c) O *índice de preços de Laspeyres*, o qual iremos designar por  $P_t^{Lasp}$  $_t$ Las $_pt$ obtem–se dividindo os preços do ano corrente pelos preços do ano base, ambos ponderados pelas quantidades produzidas no ano base. Para calcularmos este índice utilizamos portanto a seguinte espressão:

$$
P_t^{Lasp} = \frac{\sum_{i=1}^{N} Q_0^i \cdot P_t^i}{\sum_{i=1}^{N} Q_0^i \cdot P_0^i}
$$

Os valores calculados para este índice encontram–se na primeira coluna da tabela abaixo (Tabela 2). Para exemplificar como foram obtidos os valores dessa tabela, vamos calcular o índice de preços de Laspeyres para o ano de 1994:

$$
P_{94}^{Lasp} = \frac{550 \cdot 2.7 + 100 \cdot 40}{550 \cdot 2 + 100 \cdot 50} = 0.899
$$

Para calcularmos o índice de preços de Paashe a única diferença é que agora os ponderadores dos preços são, em ambos os casos, as quantidades produzidas no ano corrente:

$$
P_t^{Paashe} = \frac{\sum_{i=1}^{N} Q_t^i \cdot P_t^i}{\sum_{i=1}^{N} Q_t^i \cdot P_0^i}
$$

Os valores calculados para este índice encontram–se na segunda coluna da tabela Tabela 2. A seguir mostra–se como estes valores foram obtidos, utilizando o ano de 1994 como exemplo:

$$
P_{94}^{Paashe} = \frac{470 \cdot 2.7 + 150 \cdot 40}{470 \cdot 2 + 150 \cdot 50} = 0.86126
$$

Finalmente, o índice de preços de Fisher é obtido através do cálculo da média geométrica dos índices de preços de Laspeyres e de Paashe

$$
P_t^{Fisher} = \sqrt{P_t^{Lasp} \cdot P_t^{Paashe}}
$$

$$
= \sqrt{0.899 \cdot 0.861} = 0.88
$$

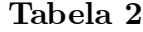

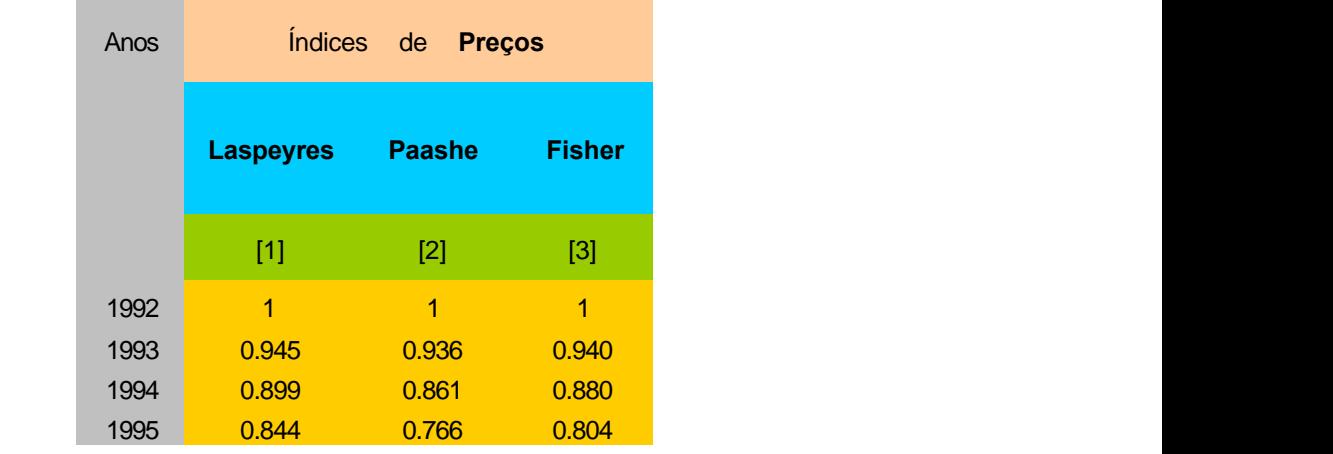

d) Para determinarmos o valor do PIB em termos reais, o qual se encontra na coluna 4 da tabela abaixo (Tabela 3), dividimos a série com os valores nominais do PIB pelo índice de preços de Paashe. Para o ano de 1994 o PIB em termos reais é determinado da seguinte forma:

$$
PIB(real)_t = \frac{PIB(nom)_t}{P_t^{Paashe}}
$$
  
\n
$$
PIB(real)_{94} = \frac{PIB(nom)_{94}}{P_{94}^{Paashe}}
$$
  
\n
$$
= \frac{470 \cdot 2.7 + 150 \cdot 40}{0.861} = 8440.0
$$

e) A taxa de inflação  $(p)$  deve ser calculada usando a informação sobre o índice de preços, o qual neste caso é o índice de Paashe. Portanto, a mesma pode ser obtida da seguinte forma:

$$
p_t = \frac{P_t^{Paashe} - P_{t-1}^{Paashe}}{P_{t-1}^{Paashe}}
$$

$$
p_{94} = \frac{P_{94}^{Paashe} - P_{93}^{Paashe}}{P_{93}^{Paashe}}
$$

$$
= \frac{0.861 - 0.936}{0.936} = -0.080
$$

#### Tabela 3

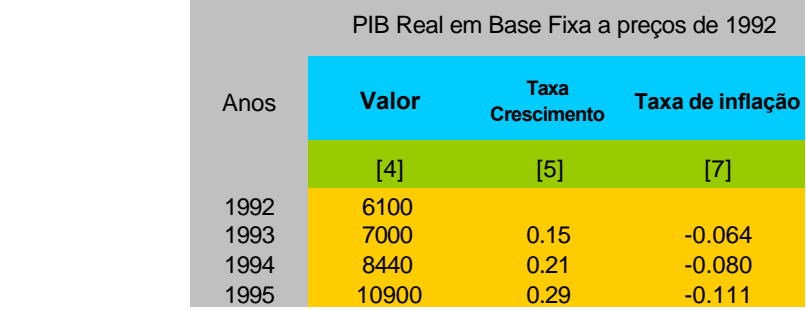

### Exercício 28 (Índice de Preços em Cadeia)

a) Nesta alínea vamos calcular novamente osíndices de preços de Laspeyres, Paashe e Fisher mas agora vamos calcular a variação de preços sempre relativamente ao ano anterior e não relativamente a um ano base fixo, como aconteceu no exercício anterior (o qual era o ano de 1992).

Em relação ao ano de 1993 os valores são iguais aos da alínea (b) exercício anterior. No ano de 94 os índices de preços de Laspeyres vêem:

$$
P_{94,93}^{Lasp} = \frac{\sum_{i=1}^{N} Q_{93}^{i} \cdot P_{94}^{i}}{\sum_{i=1}^{N} Q_{93}^{i} \cdot P_{93}^{i}}
$$

Os valores calculados para este índice encontram–se na primeira coluna da tabela abaixo (Tabela 4). Para exemplificar como estes valores foram obtidos, vamos calcular o índice de Laspeyres para o ano de 1994:

$$
P_{94,93}^{Lasp} = \frac{500 \cdot 2.7 + 120 \cdot 40}{500 \cdot 2.3 + 120 \cdot 45} = 0.939
$$

A expressão para o índice de preços Paashe para o ano de 1994 (relativamente ao ano de 1993) é a seguinte:

$$
P_{94,93}^{Paashe} = \frac{\sum_{i=1}^{N} Q_{94}^{i} \cdot P_{94}^{i}}{\sum_{i=1}^{N} Q_{94}^{i} \cdot P_{93}^{i}}
$$

O cálculo deste índice de preços para o ano de 1994 é, portanto, dado por:

$$
P_{94,93}^{Paashe} = \frac{470 \cdot 2.7 + 150 \cdot 40}{470 \cdot 2.3 + 150 \cdot 45} = 0.928
$$

Finalmente, o índice de preços de Fisher é obtido através da média geométrica dos índices de preços de Laspeyres e de Paashe. A seguinte expressão dá–nos o valor deste índice para o ano de 1994

$$
P_{94,93}^{Fisher} = \sqrt{P_{94,93}^{Lasp} \cdot P_{94,93}^{Paashe}}
$$

$$
= \sqrt{0.939 \cdot 0.928} = 0.934
$$

Na Tabela 4 pode confirmar os valores destes três índices de preços que acabámos de calcular para o ano de 1994 (vide colunas 1 a 3, ano de 1994). Deve proceder ao mesmo tipo de cálculos para os restantes anos, os quais terão de fornecer os mesmo resultados que se encontram nas referidas colunas para os respectivos anos.

| Anos | Índices<br>de<br>Preços |               |                |
|------|-------------------------|---------------|----------------|
|      | <b>Laspeyres</b>        | <b>Paashe</b> | <b>Fisher</b>  |
|      | $[1]$                   | $[2]$         | $[3]$          |
| 1992 | 1                       | 1             | $\overline{1}$ |
| 1993 | 0.945                   | 0.936         | 0.940          |
| 1994 | 0.939                   | 0.928         | 0.934          |
| 1995 | 0.916                   | 0.906         | 0.911          |

Tabela 4

b) Os índices calculados na alínea anterior apenas nos dão as variações dos preços relativamente ao ano anterior, enquanto que o índice de preços ímplicito no PIB ( ou o índice de Fisher em cadeia) re‡ecte a variação dos preços desde o ano base até o ano corrente. Para obtermos este índice temos portanto de encadear os índices obtidos na alínea anterior da forma como é apresentado na figura abaixo:

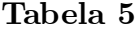

*Anos I. P. de Fisher I. P. Fisher em Cadeia*  $t = 0$  :  $P_{0,0}^F = 1$   $\longrightarrow P_{0,0}^F = 1$  $P^{F}$ <sub>1,0</sub> =  $x_1$   $\longrightarrow$   $P^{F}$ <sub>1,0</sub> =  $P^{F}$ <sub>1,0</sub> × 1  $t = 2$  :  $P_{2,0}^r = x_2 \longrightarrow P_{2,0}^r = P_{2,1}^r \cdot P_{1,0}^r$  $t = 3$  : **5 c**<sub>3,2</sub> **d** *P***<sub>F</sup><sub>3,0</sub> <b>d** *P***<sub>F<sub>3,0</sub> <b>***P<sub>F<sub>3,0</sub> <i>PF<sub>3,0</sub> </sub></sub>*</sub>

O índice de preços  $P_{94,93}^{Fisher}$  reflecte a variação dos preços entre 93 e 94, por sua vez o índice de preços  $P_{93,92}^{Fisher}$  reflecte a variação dos preços entre  $92$ e 93. Se fizermos o produto dos dois obtemos um novo índice que reflecte a variação de preços entre 92 e 94

$$
P_{94,92}^{Fisher} = P_{93,92}^{Fisher} \cdot P_{94,93}^{Fisher}
$$

$$
= 0.940 \cdot 0.934 = 0.878
$$

Os valores deste índice para todos os anos encontram–se na primeira coluna da tabela abaixo. Deve proceder aos respectivos cálculos para os restantes anos, ou seja,  $P_{95,92}^{Fisher}$ . Note que os outros anos já estão cálculados,  $P_{93,92}^{Fisher}$  e  $P_{92,92}^{Fisher}$ ), em virtude do resultaod do primeiro ter sido já encontrado (é igual a 0:94); enquanto que o segundo é igual a 1 já que o ano de 1992 é o ano de partida.

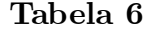

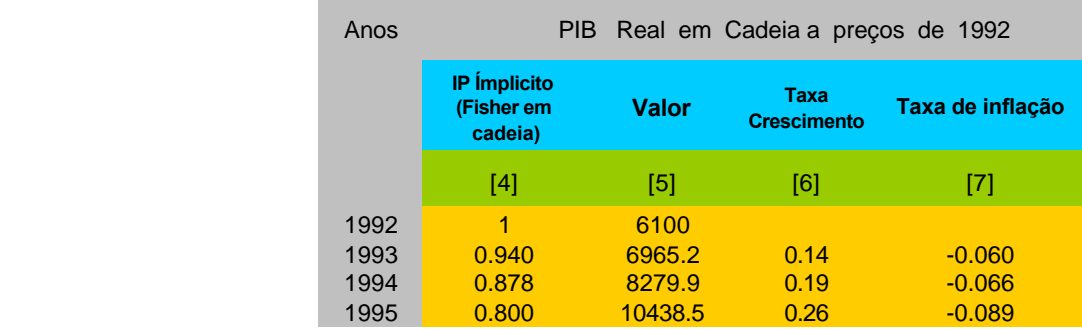

c) Para determinar o valor do PIB em termos reais dividimos o PIB nominal pela série de índice de preços (índice de Fisher em cadeia) que está na coluna 4 da Tabela 6.

$$
PIB(real)_t = \frac{PIB(nom)_t}{P_t^{Fc}}
$$

Por exemplo, para o ano de 1994 teremos

$$
PIB(real)_{94} = \frac{PIB(nom)_{94}}{P_{94}^{Fc}}
$$

$$
= \frac{7269}{0.878} = 8279.9
$$

Pode facilmente calcular os valores do PIB em termos reais para os restantes anos. Estes encontram–se na coluna 5 da Tabela 6 acima apresentada.

d) A taxa de in‡ação para o ano de 1994 relativamente ao ano de 1993 foi calculada da seguinte forma:

$$
p_{94} = \frac{P_{94,92}^{Fisher} - P_{93,92}^{Fisher}}{P_{93,92}^{Fisher}}
$$

$$
= \frac{0.878 - 0.94}{0.94} = -0.066
$$

Pode facilmente calcular os valores da taxa de inflação para os restantes anos aplicando sempre a mesma equação aos diferentes anos:

$$
p_t = \frac{P_{t,0}^{Fisher} - P_{t-1,0}^{Fisher}}{P_{t-1,0}^{Fisher}}
$$

sendo 0 o ano de partida. Estes encontram–se na coluna 7 da Tabela 6 acima apresentada.

e) A taxa de crescimento anual do PIB em termos reais para o ano de 1994 é dada por:

$$
g_{PIB(real)94} = \frac{PIB(real)_{94} - PIB(real)_{93}}{PIB(real)_{93}}
$$

$$
= \frac{8279.9 - 6965.2}{6965.2} = 0.19
$$

Pode facilmente calcular os valores desta taxa de crescimento para os restantes anos. Estes encontram–se na coluna 6 da Tabela 6 acima apresentada.

### **Exercício 29 (Diferentes formas de medir a inflação)**

**a)** A taxa de inflação mensal (*TIM<sup>t</sup>* ) não é mais que o acréscimo em termos percentuais do nível de preços dos bens de consumo entre dois meses consequtivos. Logo, e usando *t* para representar o tempo e *IP* para denominar o índice de preços , teremos

$$
TIM_{t} = \left(\frac{IP_{t} - IP_{t-1}}{IP_{t-1}}\right) = \frac{IP_{t}}{IP_{t-1}} - 1
$$

Assim, por exemplo, a taxa de inflação mensal de Março de 1999 foi:

$$
TIM_{Mar99} = \left(\frac{IP_{Mar99} - IP_{Fev99}}{IP_{Fev99}}\right) = \frac{96.9 - 96.8}{96.8} = 0.001 = 0.1\%
$$

ou

$$
TIM_{Mar99} = \frac{IP_{Mar99}}{IP_{Fev999}} - 1 = \frac{96.9 - 96.8}{96.8} = 0.001 = 0.1\%
$$

Os resultados para os restantes meses podem ser encontrados na Tabela 7.

#### **Tabela 7**

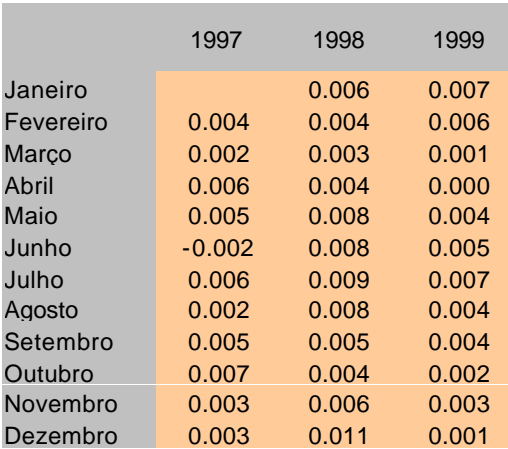

**b)** A taxa de inflação homóloga (*TIH<sup>t</sup>* ) é o acréscimo do nível de preços dos bens de consumo entre um dado mês do ano e o mês correspondente do ano anterior. Logo:

$$
TIH_t = \left(\frac{IP_t - IP_{t-12}}{IP_{t-12}}\right) = \frac{IP_t}{IP_{t-12}} - 1
$$

Assim, por exemplo, a taxa de inflação homóloga em Março de 1999 foi:

$$
THH_{Mar99} = \left(\frac{IP_{Mar99} - IP_{Mar98}}{IP_{Mar98}}\right) = \frac{96.9 - 89.7}{89.7} = 0.0803 = 8.03\%
$$

ou

$$
THH_{Mar99} = \frac{IP_{Mar99}}{IP_{Mar98}} - 1 = \frac{96.9}{89.7} - 1 = 0.0803 = 8.03\%
$$

Os resultados para os restantes meses podem ser encontrados na Tabela 8.

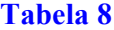

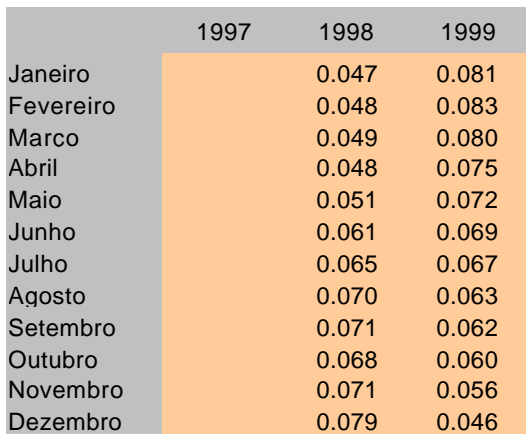

**c)** A taxa de inflação média anual, ou taxa de inflação média de 12 meses, (*TIMA<sup>t</sup>* ou *TIM12M<sup>t</sup>* ) é o acréscimo médio do nível de preços dos bens de consumo entre o nível de preços médios de um dado ano (período de 12 meses) e o nível médio de preços do ano anterior (período de 12 meses anteriores). Logo:

$$
TIMA_{t} = TIM12M_{t} = \frac{\left(\frac{\sum_{t=11}^{t} IP_{t}}{12} - \frac{\sum_{t=23}^{t-12} IP_{t}}{12}\right)}{\frac{\sum_{t=12}^{t-12} IP_{t}}{12}} = \frac{\frac{\sum_{t=11}^{t} IP_{t}}{12}}{\frac{\sum_{t=23}^{t-12} IP_{t}}{12}} - 1
$$

Assim, por exemplo, a taxa de inflação média anual em Março de 1999 foi:

$$
TIMA_{Mar99} = TIM12M_{Mar99} = \frac{\left(\frac{Mar99}{\frac{Abr98}{2}} - \frac{Abr97}{\frac{Abr97}{2}}\right)}{\frac{12}{\frac{Abr97}{2}}}\right) = \frac{\frac{Mar99}{\frac{Abr98}{2}}}{\frac{12}{\frac{Abr97}{2}} - 1}
$$
\n
$$
TIMA_{Mar99} = TIM12M_{Mar99} = \frac{\left(\frac{Mar99}{\frac{Abr97}{2}}\right)}{\frac{Abr97}{2}} - \frac{\frac{Mar98}{2}}{\frac{Abr97}{2}}}
$$
\n
$$
TIMA_{Mar99} = TIM12M_{Mar99} = \frac{\frac{Mar99}{2}}{\frac{12}{\frac{Abr98}{2}} - \frac{Abr97}{2}}}{\frac{12}{\frac{Abr97}{2}} - \frac{Abr97}{2}} = 6.92\%
$$

ou

$$
TIM_{Mar99} = TIM12M_{Mar99} = \frac{\sum_{\frac{Abr98}{12}}^{Mar99} IP_t}{\sum_{\frac{Abr97}{12}}^{Mar98} P_t} - 1 = \frac{93.8}{87.7} - 1 = 0.0692 = 6.92\%
$$

Os resultados para os restantes meses, e apenas para os meses do ano se 1999, podem ser encontrados na Tabela 9.

### Figura 2.1: Tabela 9

#### **Taxa de Inflacção Média últimos 12 Meses - TIMU12M**

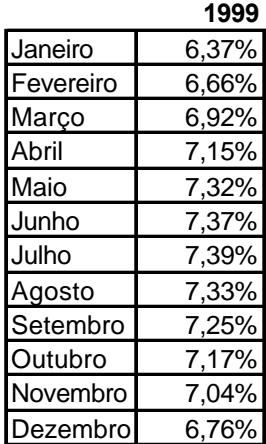